## **wxpy Documentation** *0.2.1*

**Youfou**

**3 12, 2017**

### Contents

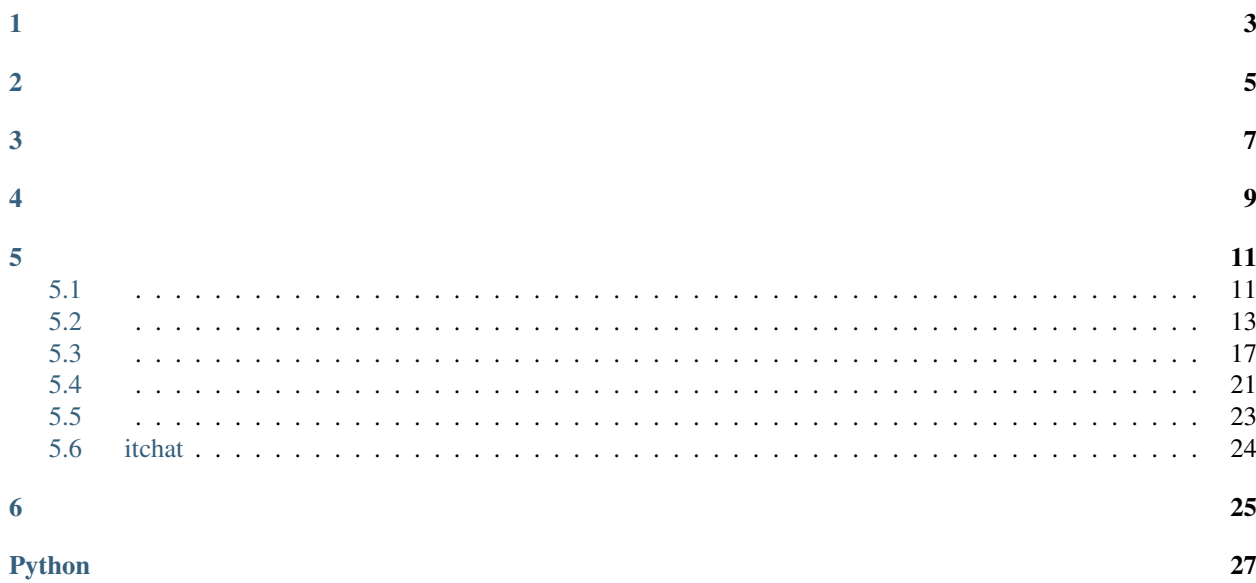

/ API Python

- <span id="page-6-0"></span> $\bullet$
- 
- 
- 
- 
- 
- 
- $\bullet~\dots^1$

<span id="page-6-1"></span>

<span id="page-8-0"></span>Python 3.x

pip3 install -U wxpy

<span id="page-10-1"></span><span id="page-10-0"></span>:

```
#
from wxpy import *
#
bot = Bot()
```
:

```
\# ""
my_friend = bot.friends().search('', sex=MALE, city="")[0]
```
:

```
#
my_friend.send('Hello WeChat!')
#
my_friend.send_image('my_picture.jpg')
```

```
#
@bot.register()
def print_others(msg):
  print(msg)
# `my_friend` (!)
@bot.register(my_friend)
def reply_my_friend(msg):
  return 'received: {} ({})'.format(msg.text, msg.type)
#
bot.start()
```
- <span id="page-12-0"></span> $\bullet$
- 
- 
- 
- 
- itchat
- - -
		- $\overline{a}$
		- $-1$
		- $\overline{a}$

<span id="page-14-3"></span><span id="page-14-2"></span><span id="page-14-1"></span><span id="page-14-0"></span>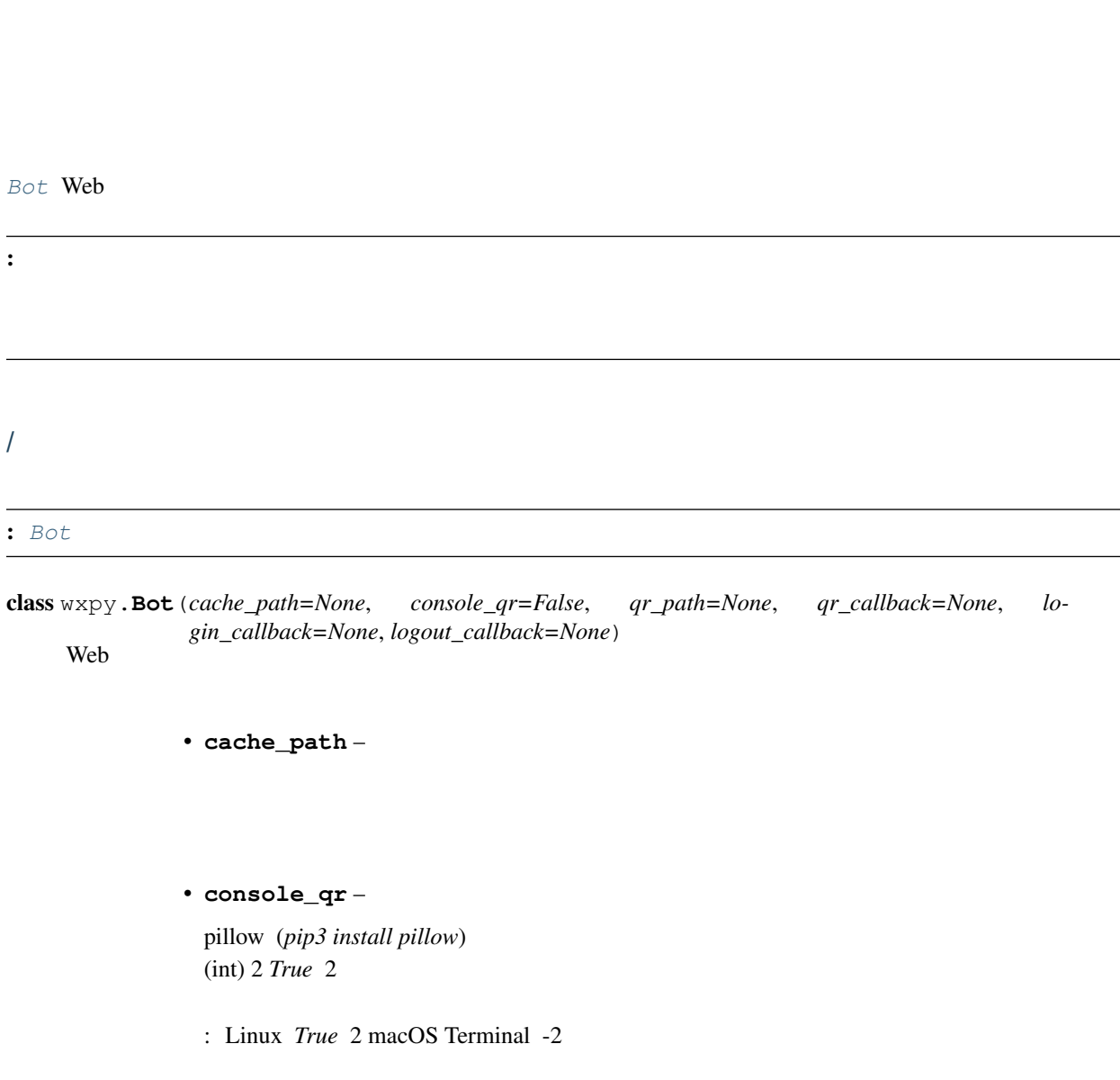

- <span id="page-15-4"></span>• **qr\_path** –
- **qr\_callback** : uuid, status, qrcode
- **login\_callback** –
- **logout\_callback** –

```
Bot.chats(update=False)
            update –
```
<span id="page-15-1"></span>Bot.**friends**(*update=False*) **update** –

<span id="page-15-2"></span>Bot.**groups**(*update=False*, *contact\_only=False*)

- **update** –
- **contact\_only** –

<span id="page-15-3"></span>Bot.**mps**(*update=False*) **update** –

Bot.**add\_friend**(*user*, *verify\_content=''*)

- **user** user\_name
- **verify\_content** –

Bot.**accept\_friend**(*user*, *verify\_content=''*)

- **user** user\_name
- **verify\_content** –

: :

```
#
@bot.register(FRIENDS)
# 'wxpy'
def auto_accept_friends(msg):
    #
    if 'wxpy' in msg.text.lower():
        # (msg.card )
        new_friend = msg.card.accept()
```

```
#
        new_friend.send('')
Bot.create_group(users, topic=None)
              • users –
              • topic –
Bot.user_details(user_or_users, chunk_size=50)
    ()
              • user_or_users – user_name
              • chunk_size – 50
```
<span id="page-16-0"></span>Bot.**logout**()

```
Bot chats(), friends()groups(), mps() ,
```

```
Chats Groups Chats.search() :
```

```
from wxpy import *
bot = Bot()my_friend = bot.friends().search('', sex=MALE, city='')[0]
# <Friend: >
```
() [send](#page-17-0) :

```
#
my_friend.send('Hello, WeChat!')
#
my_friend.send_image('my_picture.png')
#
my_friend.send_video('my_video.mov')
#
my_friend.send_file('my_file.zip')
#
my_friend.send('@img@my_picture.png')
```

```
class wxpy.Chat(raw, bot)
    (User)(Group)
    bot
    raw
    nick_name
         ()
    name
         : ()
    wxid
         ()
    user_name
         ID
          : ID
     send(msg, media_id=None)
         msg
                • msg –
                  : '@fil@', '@img@', '@msg@', '@vid@' ()
                  :
                   :
                • media_id –
     send_image(path, media_id=None)
                • path –
                • media_id –
     send_file(path, media_id=None)
                • path –
                • media_id –
     send_video(path=None, media_id=None)
```
<span id="page-17-3"></span><span id="page-17-2"></span><span id="page-17-1"></span>• **path** –

```
• media_id –
```

```
send_msg(msg='Hello WeChat! – by wxpy')
```
**msg** –

```
send_raw_msg(msg_type, content)
```

```
from wxpy import *
bot = Bot()@bot.register(msg_types=CARD)
def reply_text(msg):
   msg.sender.send_raw_msg(msg['MsgType'], msg['Content'])
```
**pin**()

**unpin**()

:

```
class wxpy.User(raw, bot)
    (Friend)(Member)(MP)
     remark_name
     sex
    province
    city
     signature
     add(verify_content='')
                verify_content – ()
     accept(verify_content='')
                verify_content – ()
```

```
is_friend
```
True False

<span id="page-18-2"></span>class wxpy.**Friend**(*raw*, *bot*)

<span id="page-18-1"></span>class wxpy.**Group**(*raw*, *bot*) **members**

**search**(*name=None*, *\*\*attributes*)

• **name** –

• **attributes** –

<span id="page-19-5"></span>**owner**

**is\_owner** bot

**update\_group**(*members\_details=False*) **members\_details** – ()

**add\_members**(*users*, *use\_invitation=False*)

• **users** –

• **use\_invitation** –

**remove\_members**(*members*) **members** –

**rename\_group**(*name*) **name** – (32)

<span id="page-19-1"></span>class wxpy.**Member**(*raw*, *group*) **display\_name**

<span id="page-19-2"></span>class wxpy.**MP**(*raw*, *bot*)

[Chats](#page-19-0) [search\(\)](#page-19-0) [stats\(\)](#page-19-3) [stats\\_text\(\)](#page-19-4):

bot.friends().stats\_text() # 100 \n\n: 67 (67.0%)\n: 23 (23.0%) ...

<span id="page-19-0"></span>**class** wxpy. Chats (*chat\_list=None*, *source=None*) **search** (*name=1* **search** (*name=1* **\*\*** 

• **name** – ()

• **attributes** – sex(), province(), city() province="

<span id="page-19-3"></span>**stats**(*attribs=('sex'*, *'province'*, *'city')*) **attribs** –

<span id="page-19-4"></span>**stats\_text**(*total=True*, *sex=True*, *top\_provinces=10*, *top\_cities=10*)

• **total** –

- <span id="page-20-2"></span>• **sex** –
- **top\_provinces** –
- **top\_cities** –

**add\_all**(*interval=3*, *verify\_content=''*)

- **interval** ()
- **verify\_content** –

<span id="page-20-1"></span>class wxpy.Groups (*group\_list=None*) **search** (*name=None*)

• **name** –

- **users** –
- **attributes** owner(), is\_owner(), nick\_name()

#### <span id="page-20-0"></span>1. *Bot.messages*

2. ()

class wxpy.**Message**(*raw*, *bot*) **raw**

**bot**

#### **text**

**type**

:

# TEXT = 'Text' #  $MAP = 'Map'$ # CARD = 'Card' # NOTE = 'Note' # SHARING = 'Sharing'  $\#$ PICTURE = 'Picture' #

**5.3. 17**

```
RECORDING = 'Recording'
#
ATTACHMENT = 'Attachment'
#
VIDEO = 'Video'
#
FRIENDS = 'Friends'
#
SYSTEM = 'System'
```
#### **is\_at**

@ True

#### **card**

```
get_file(save_path=None)
        save_path – file_name None
```
()

#### <span id="page-21-0"></span>**file\_name**

```
()
```

```
reply(...)
   Message.sender.send(...)
```
#### **reply\_image**(*...*)

[Message.sender.send\\_image\(...\)](#page-17-1)

#### **reply\_file**(*...*)

[Message.sender.send\\_file\(...\)](#page-17-2)

#### **reply\_video**(*...*)

[Message.sender.send\\_video\(...\)](#page-17-3)

### **reply\_msg**(*...*)

[Message.sender.send\\_msg\(...\)](#page-18-3)

#### **reply\_raw\_msg**(*...*)

[Message.sender.send\\_raw\\_msg\(...\)](#page-18-4)

#### **img\_height**

**img\_width**

#### **play\_length**

**url** URL ()

**voice\_length**

**id**

#### ID **location**

**create\_time**

#### **sender**

**receiver**

**member**

```
: :
```
Bot.**register**(*senders=None*, *msg\_types=None*, *except\_self=True*, *run\_async=True*, *enabled=True*)

- **senders** –
- **msg\_types** (SYSTEM )
- **except\_self** –
- **run\_async** –
- **enabled** –

:

:

- 1. *chats msg\_types*
- 2. *chats*
- 3. *return <> msg.reply(<>)*

:

Bot.**start**(*block=True*) **block** – False

 $\bullet$   $\cdots$  $\bullet$  "" @ TEXT •

```
from wxpy import *
bot = Bot()my_friend = bot.friends().search('')[0]
boring_group = bot.groups().search('')[0]
```
:

```
@bot.register()
def just_print(msg):
    #
    print(msg)
```
"" @ TEXT :

```
@bot.register([my_friend, Group], TEXT)
def auto_reply(msg):
  # @
   if not (isinstance(msg.sender, Group) and not msg.is_at):
        #
       return ': {} ({})'.format(msg.text, msg.type)
```
"":

```
@bot.register(boring_group)
def ignore(msg):
    #
   return
```
:

bot.start()

:

:

```
bot.message_configs
# [<MessageConfig: just_print (Async, Enabled)>,
# <MessageConfig: auto_reply (Async, Enabled)>,
# <MessageConfig: ignore (Async, Enabled)>]
```
:

```
bot.message_configs.disable()
```
*just\_print* :

bot.message\_configs.enable(just\_print)

```
bot.message_configs.enabled
# [<MessageConfig: just_print (Async, Enabled)>]
```
wxpy

### *embed()*

:

[embed\(\)](#page-24-1)

:

```
from wxpy import *
bot = Bot()embed() #
>>> bot
# Out[1]: <Bot: >
>>> bot.friends()
# Out[2]: [<Friend: >, <Friend: >, <Friend: >]
```
<span id="page-24-1"></span>wxpy.**embed**(*local=None*, *banner=''*, *shell=None*)

Python bpythonipython python

•  $shell$   $(str)$  –

'ipython''bpython''python' *None* Python

- **local** (dict) *None*
- **banner** (str) –

#### *wxpy*

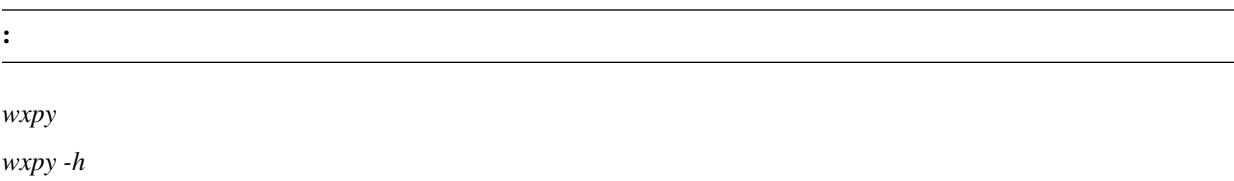

• bot1 bot2 bot3...

– –

– : *r1 r2*

• -c / –cache

– *wxpy\_\*.pkl* – – *-c*

• -q / –console\_qr

–

–

– *-q 2*

• -l / –logging\_level ( L I)

–

– *INFO*

- *-l DEBUG*
- -s / –shell
	- Python
	- *ipythonbpythonpython*
	- Python
	- *-s bpython*

```
• -v / –version
```
– z

– *-v*

*bot* :

wxpy bot

2:

wxpy bot -q 2

*r1 r2* :

wxpy r1 r2

<span id="page-26-1"></span>wxpy r1 r2 -c

#### bpython:

<span id="page-26-0"></span>wxpy r1 r2 -c -s bpython

class wxpy.**Tuling**(*api\_key=None*)

wxpy API KEY API KEY: <http://www.tuling123.com/>

**api\_key** – API KEY (: [http://www.tuling123.com/\)](http://www.tuling123.com/)

**do\_reply**(*msg*, *to\_member=True*)

- **msg** Message
- **to\_member** @

**reply\_text**(*msg*, *to\_member=True*)

- **msg** Message
- **to\_member** @

wxpy.**mutual\_friends**(*\*args*) **args** – (Bot)(Chats)

wxpy.**ensure\_one**(*found*) *ValueError*

```
my_friend = bot.friends().search('')
# <Friend: >
```
<span id="page-27-1"></span>**found** –

### *ResponseError*

wxpy.**dont\_raise\_response\_error**(*func*) ResponseError

### <span id="page-27-0"></span>**itchat**

wxpy

itchat

wxpy itchat

### **itchat**

wxpy [Bot](#page-14-2) *.core.\** itchat

itchat *search\_friends* :

```
from wxpy import *
bot = Bot()found = bot.core.search_friends('')
```
: itchat wxpy

#### wxpy itchat *.raw*

```
from wxpy import *
bot = Bot()a_friend = bot.friends()[0]
print(a_friend.raw)
```
<span id="page-28-0"></span>https://github.com/youfou/wxpy

 $\overline{O}$ 

 $\bullet$  [ wxpy ]

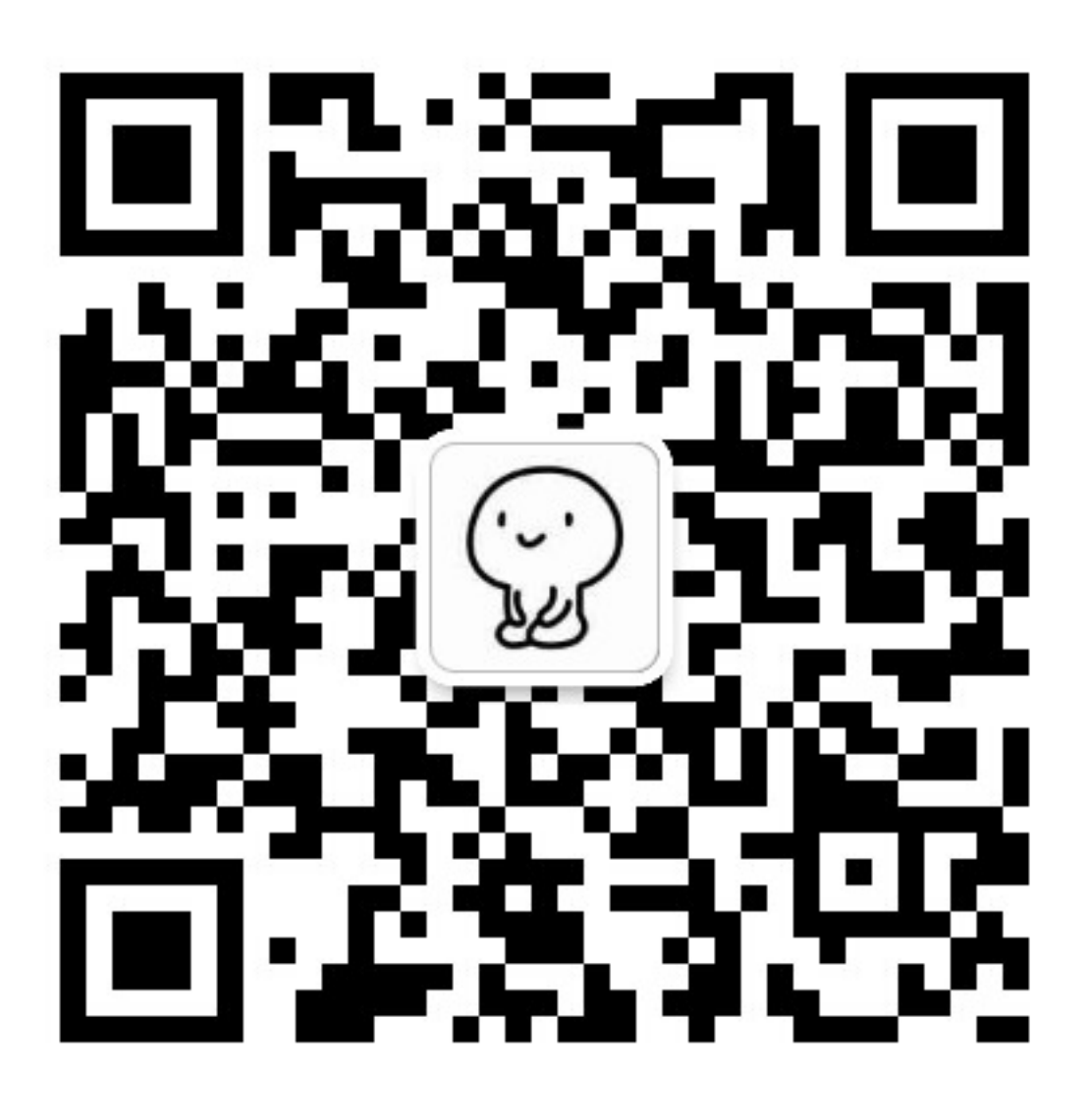

## Python

<span id="page-30-0"></span>W

wxpy, 7

## A

accept() (wxpy.User ), [15](#page-18-5) accept\_friend() (wxpy.Bot ), [12](#page-15-4) add() (wxpy.User ), [15](#page-18-5) add  $all()$  (wxpy.Chats), [17](#page-20-2) add\_friend() (wxpy.Bot ), [12](#page-15-4) add\_members() (wxpy.Group ), [16](#page-19-5)

### B

bot (wxpy.Chat ), [14](#page-17-4) bot (wxpy.Message ), [17](#page-20-2)

### C

card (wxpy.Message ), [18](#page-21-1) chats() (wxpy.Bot ), [12](#page-15-4) city (wxpy.User ), [15](#page-18-5) create\_group() (wxpy.Bot ), [13](#page-16-1) create\_time (wxpy.Message ), [18](#page-21-1)

### D

display\_name (wxpy.Member ), [16](#page-19-5) do\_reply() (wxpy.Tuling ), [23](#page-26-1)

### F

file\_name (wxpy.Message ), [18](#page-21-1) friends() (wxpy.Bot ), [12](#page-15-4)

### G

get\_file() (wxpy.Message ), [18](#page-21-1) groups() (wxpy.Bot ), [12](#page-15-4)

### I

id (wxpy.Message ), [18](#page-21-1) img\_height (wxpy.Message ), [18](#page-21-1) img\_width (wxpy.Message ), [18](#page-21-1) is\_at (wxpy.Message ), [18](#page-21-1) is\_friend (wxpy.User ), [15](#page-18-5) is\_owner (wxpy.Group ), [16](#page-19-5)

### $\mathbf{L}$

location (wxpy.Message ), [18](#page-21-1)

logout() (wxpy.Bot ), [13](#page-16-1)

### M

member (wxpy.Message ), [18](#page-21-1) members (wxpy.Group ), [15](#page-18-5) mps() (wxpy.Bot ), [12](#page-15-4)

### N

name (wxpy.Chat ), [14](#page-17-4) nick\_name (wxpy.Chat ), [14](#page-17-4)

### O

owner (wxpy.Group ), [16](#page-19-5)

### P

pin() (wxpy.Chat ), [15](#page-18-5) play\_length (wxpy.Message ), [18](#page-21-1) province (wxpy.User ), [15](#page-18-5)

### R

raw (wxpy.Chat ), [14](#page-17-4) raw (wxpy.Message ), [17](#page-20-2) receiver (wxpy.Message ), [18](#page-21-1) register() (wxpy.Bot ), [19](#page-22-0) remark name (wxpy.User ), [15](#page-18-5) remove\_members() (wxpy.Group ), [16](#page-19-5) rename\_group() (wxpy.Group ), [16](#page-19-5) reply() (wxpy.Message ), [18](#page-21-1) reply\_file() (wxpy.Message ), [18](#page-21-1) reply image() (wxpy.Message), [18](#page-21-1) reply\_msg() (wxpy.Message ), [18](#page-21-1) reply\_raw\_msg() (wxpy.Message ), [18](#page-21-1) reply\_text() (wxpy.Tuling ), [23](#page-26-1) reply\_video() (wxpy.Message ), [18](#page-21-1)

### S

search() (wxpy.Chats ), [16](#page-19-5) search() (wxpy.Group), [15](#page-18-5) search() (wxpy.Groups ), [17](#page-20-2) send() (wxpy.Chat ), [14](#page-17-4)

send\_file() (wxpy.Chat), [14](#page-17-4) send\_image() (wxpy.Chat), [14](#page-17-4) send\_msg() (wxpy.Chat ), [15](#page-18-5) send\_raw\_msg() (wxpy.Chat), [15](#page-18-5) send\_video() (wxpy.Chat), [14](#page-17-4) sender (wxpy.Message ), [18](#page-21-1) sex (wxpy.User ), [15](#page-18-5) signature (wxpy.User ), [15](#page-18-5) start() (wxpy.Bot), [19](#page-22-0) stats() (wxpy.Chats ), [16](#page-19-5) stats\_text() (wxpy.Chats ), [16](#page-19-5)

### T

text (wxpy.Message ), [17](#page-20-2) type (wxpy.Message ), [17](#page-20-2)

### $\bigcup$

unpin() (wxpy.Chat ), [15](#page-18-5) update\_group() (wxpy.Group ), [16](#page-19-5) url (wxpy.Message ), [18](#page-21-1) user\_details() (wxpy.Bot ), [13](#page-16-1) user\_name (wxpy.Chat ), [14](#page-17-4)

### V

voice\_length (wxpy.Message ), [18](#page-21-1)

### W

wxid (wxpy.Chat ), [14](#page-17-4) wxpy (), [7,](#page-10-1) [11,](#page-14-3) [13,](#page-16-1) [17,](#page-20-2) [21,](#page-24-2) [23,](#page-26-1) [24](#page-27-1)